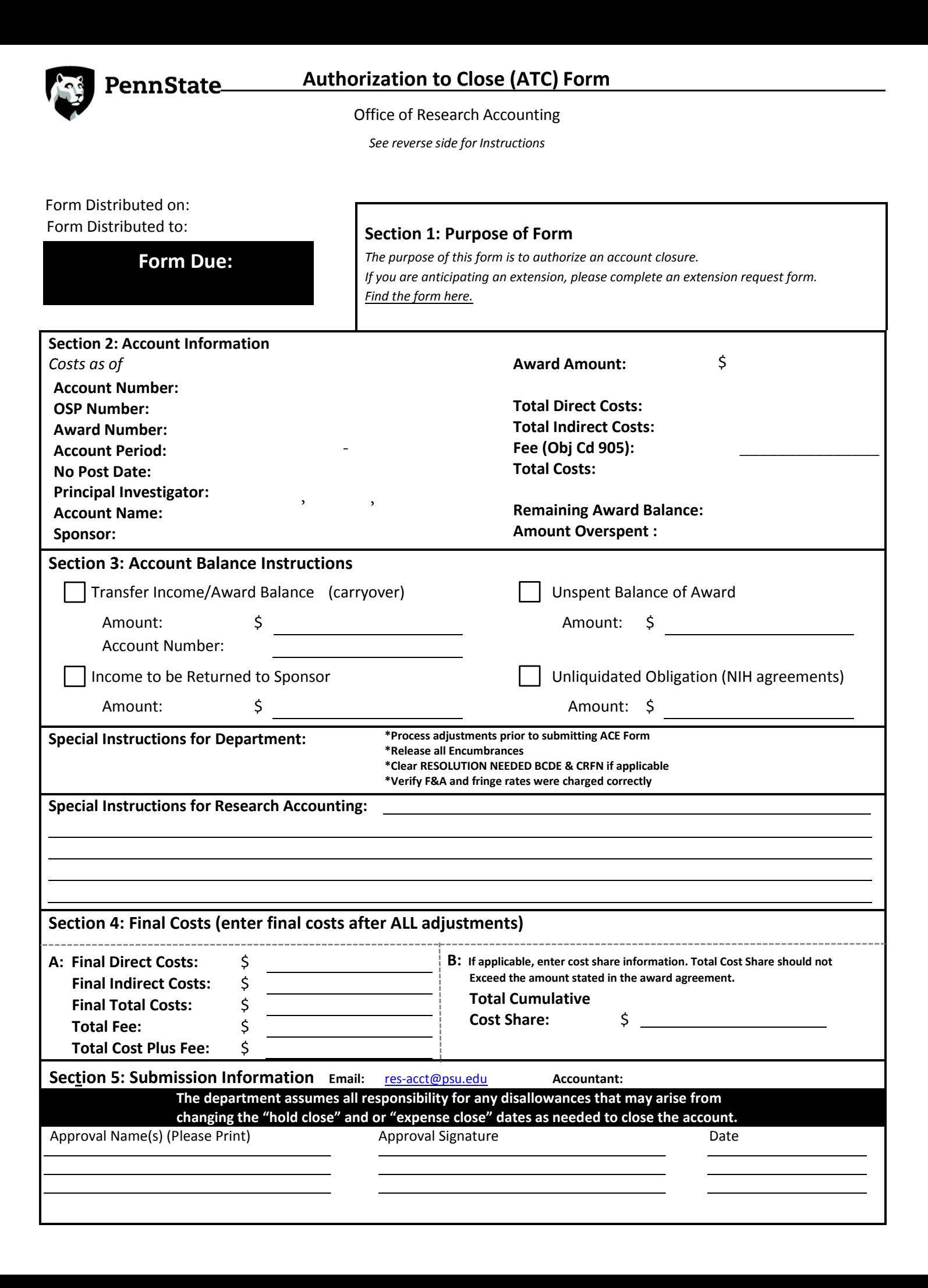

# **Section 1: Purpose of Form**

# **Section 1: Purpose of Form**<br>**Authorization to Close:** Project has ended and all costs are finalized. (Complete Sections 3 and 4)

# **Section 2: Account Information**

This section is prefilled with account information from IBIS. The financial information is based on the amounts as of month end closing.

## **Section 3: Account Balance Instructions**

Select the appropriate instruction for the remaining award balance listed in Section 2.

If the account is overspent, the department is responsible for transferring the charges.

# **Transfer Income/ Award Balance (Carryover)**

1. Select the 'Transfer Award Balance' box.

- 2. Fill in the transfer amount.
- 3. Fill in the account number (the account number is the IBIS account number i.e. 0508281 UP 68ZZ0).
- 4. If there is actual income to be transferred, please indicate a request in the comments section for Research Accounting to process the income transfer.

 **Income to be Refunded to Sponsor**  *As a general guideline departments should transfer expenses and Research Accounting should transfer income.* 

- 1. Select the 'Income to be Refunded to Sponsor' box.
- 2. Fill in the amount.

**Unspent Balance of Award** *(Deobligation of award, this is the amount of the award that was not spent)* 

- 1. Select the 'Unspent Balance of Award' box.
- 2. Fill in the amount.

*For fixed price agreements with a remaining balance see PSU Guideline RA90 Finalization and Closure.*  **Unliquidated Obligation (NIH agreements only)** 

- 1. Select the 'Unliquidated Obligation (NIH agreements only)' box.
- 2. Fill in the amount.

*Unliquidated obligations are commitments and are considered to be obligations.* 

# **Special Instructions for Department:**

1. The listed task need completed before we can close the account.

### **Special Instructions for Research Accounting:**

1. This section is for your request and comments for Research Accounting.

# **Section 4: Final Costs**

Part A: Enter the final costs including fringe benefits.

Enter the total fee (if applicable).

Enter the total cost, with ALL adjustments, that is to be reported and/or invoiced.

Part B: Enter the cost share information that is to be reported to the sponsor (if applicable).

### **Section 5: Submission Information**

 In order to meet final invoicing and financial reporting requirements please return the form by the stated due date. The due date is the same as the Hold Close date for the account.

**Reminder:** Research Accounting has the authority to close the account if the form is not returned in a timely manner.

#### **Submit a copy via email to: Submit a copy via email to: [res-acct@psu.edu](mailto:res-acct@psu.edu) (use ACE in the subject line)**

Remember to **sign** the ACE form. Unsigned forms will not be processed and will be returned for signature.

If you have any questions, please contact our office at 814-865-7525.